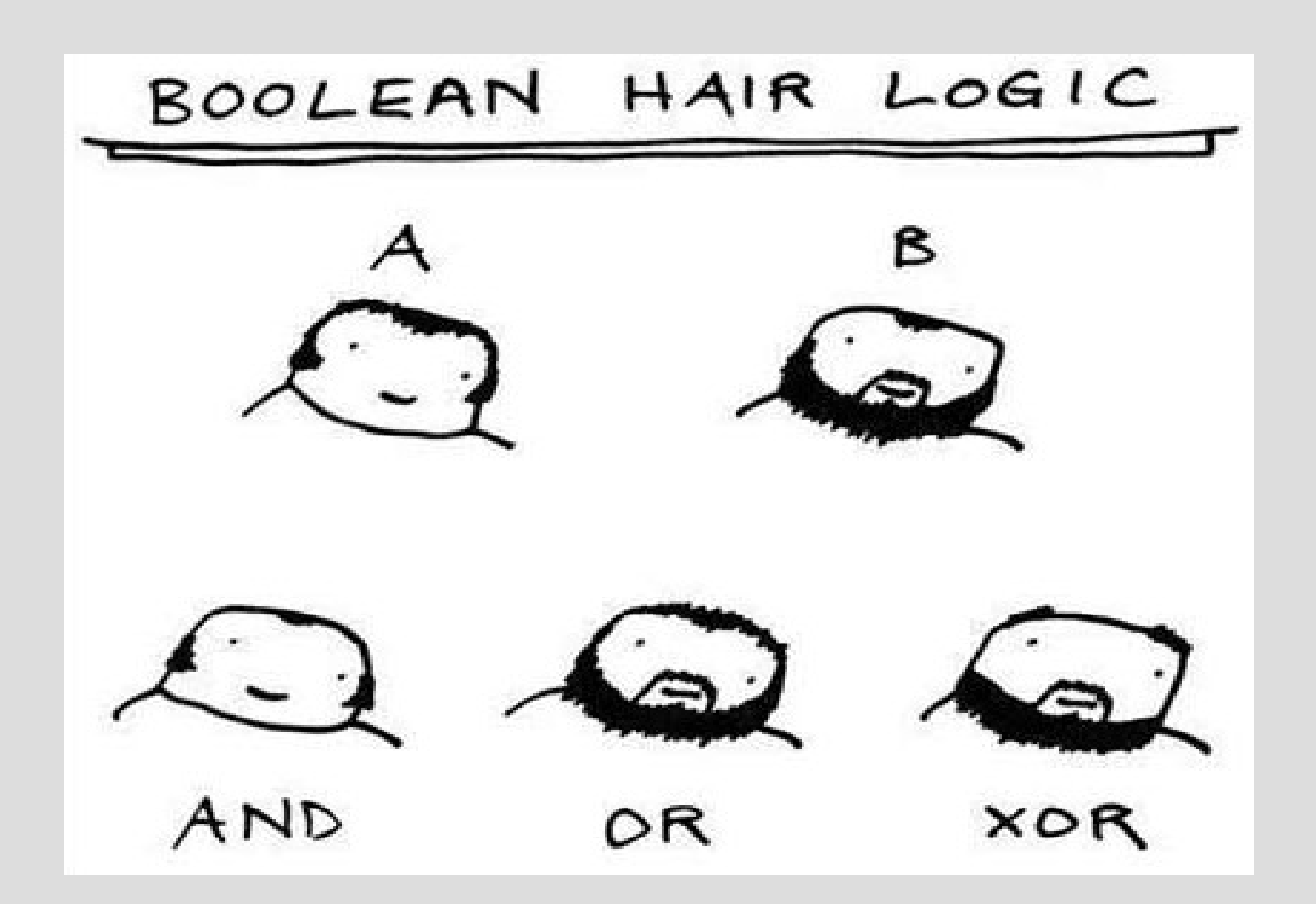

# ; and if

Please always put {} after if-statements

The compiler will let you get away with not putting these (this leads to another issue)

If you do not put {} immediately after an if, it will only associate the first command after with the if-statement (see: ifAndSemi.cpp)

# Logical operators

These are all the operators that result in a bool:

 $>$  (greater than), e.g.  $7 > 2.5$  is true  $==$  (equals), e.g.  $5 == 4$  is false  $\le$  (less than), e.g.  $1 \le 1$  is false  $>=$  (greater than or equal to), e.g.  $1 \le 1$  is true != (not equal to), e.g.  $8$ != 7 is true  $\epsilon$  (less than or equal to), e.g.  $6 \le 2$  is false ! (not, negation), e.g. !true is false

## Random numbers

```
To use random numbers, you need to do:
   1. Run srand(time(0)) once
   2. Use rand() to actually generate a number
                           DO ONLY ONCE AT 
int \text{main}()THE START OF MAIN 
    srand(time(0));
                           AND NEVER AGAIN!
```
cout  $\ll$  rand()%10  $\ll$  endl; // displays 0-9

(See: rng.cpp)

#### Two boolean operators: && is the AND operations is the OR operations

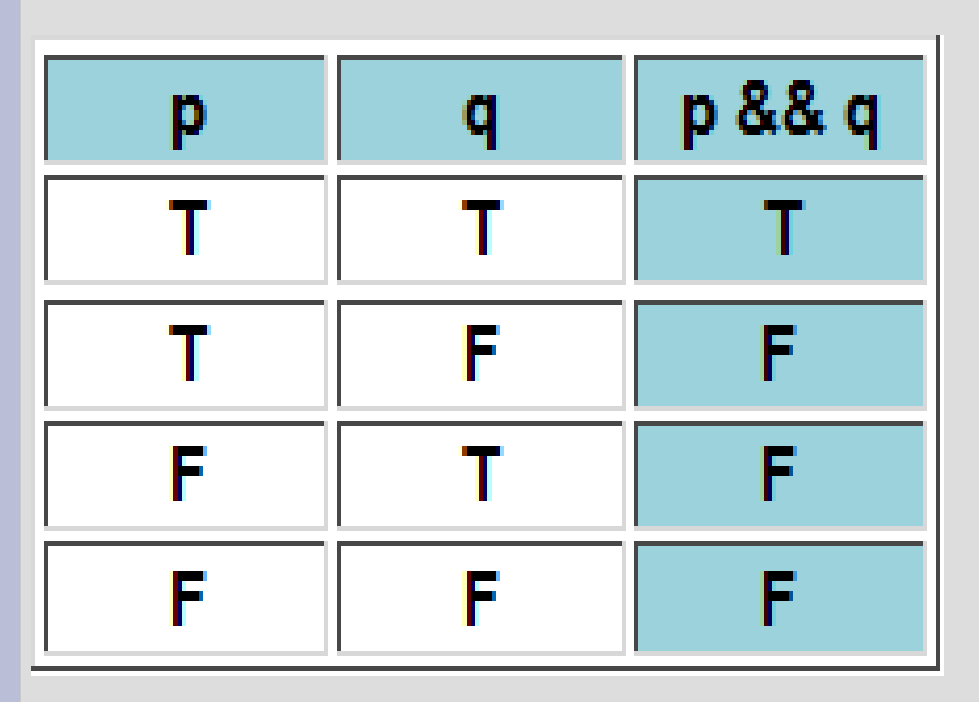

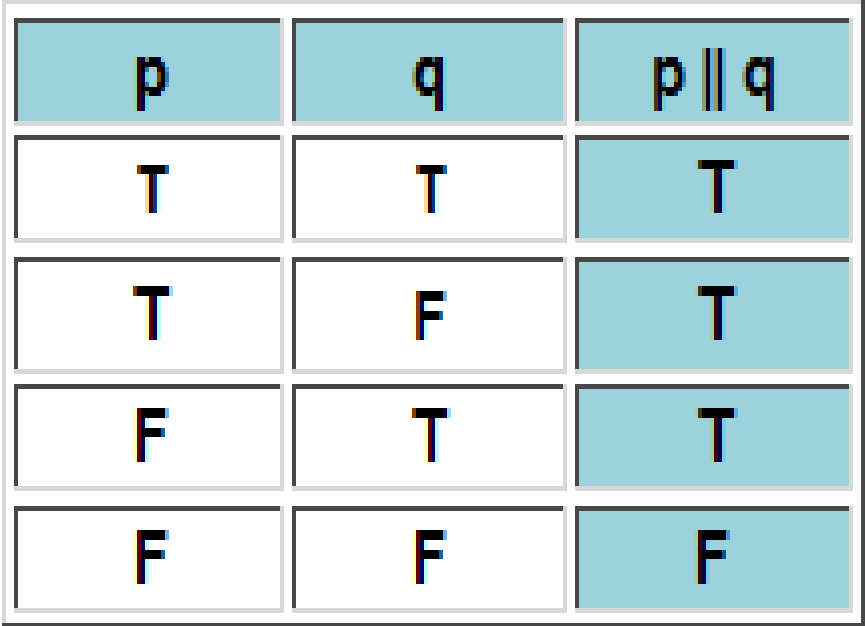

AND operation removes Ts from the result The OR operation adds Ts to the result

Evaluate (!p OR q) AND (p)

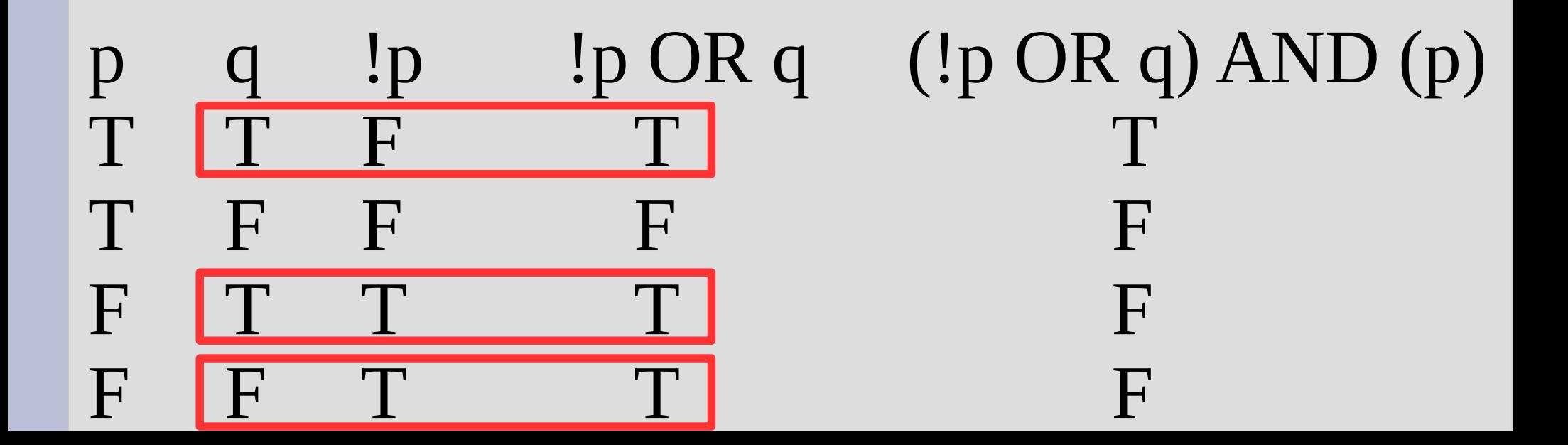

Write an if statement for checking if a variable (int) x is a positive odd number.

Hint: You may want to use the remainder (also called modulus) operator (the % sign).

For example,  $5\%3 = 2$ 

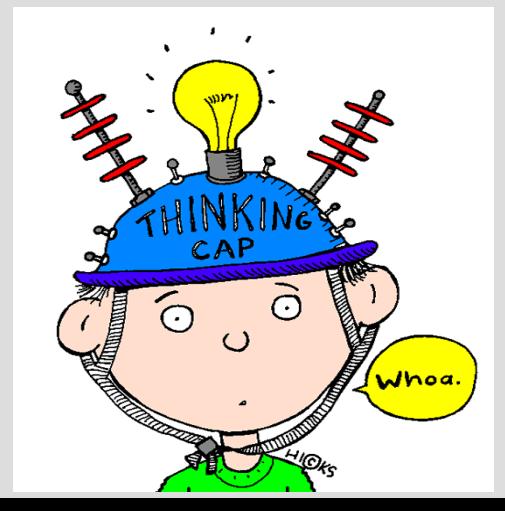

#### int  $x = 9, y = 7;$

 $x < 12$  & &  $y > 10$  $9 < 1288$  7 > 10 && - F

Write boolean expressions for each of the following truth tables:

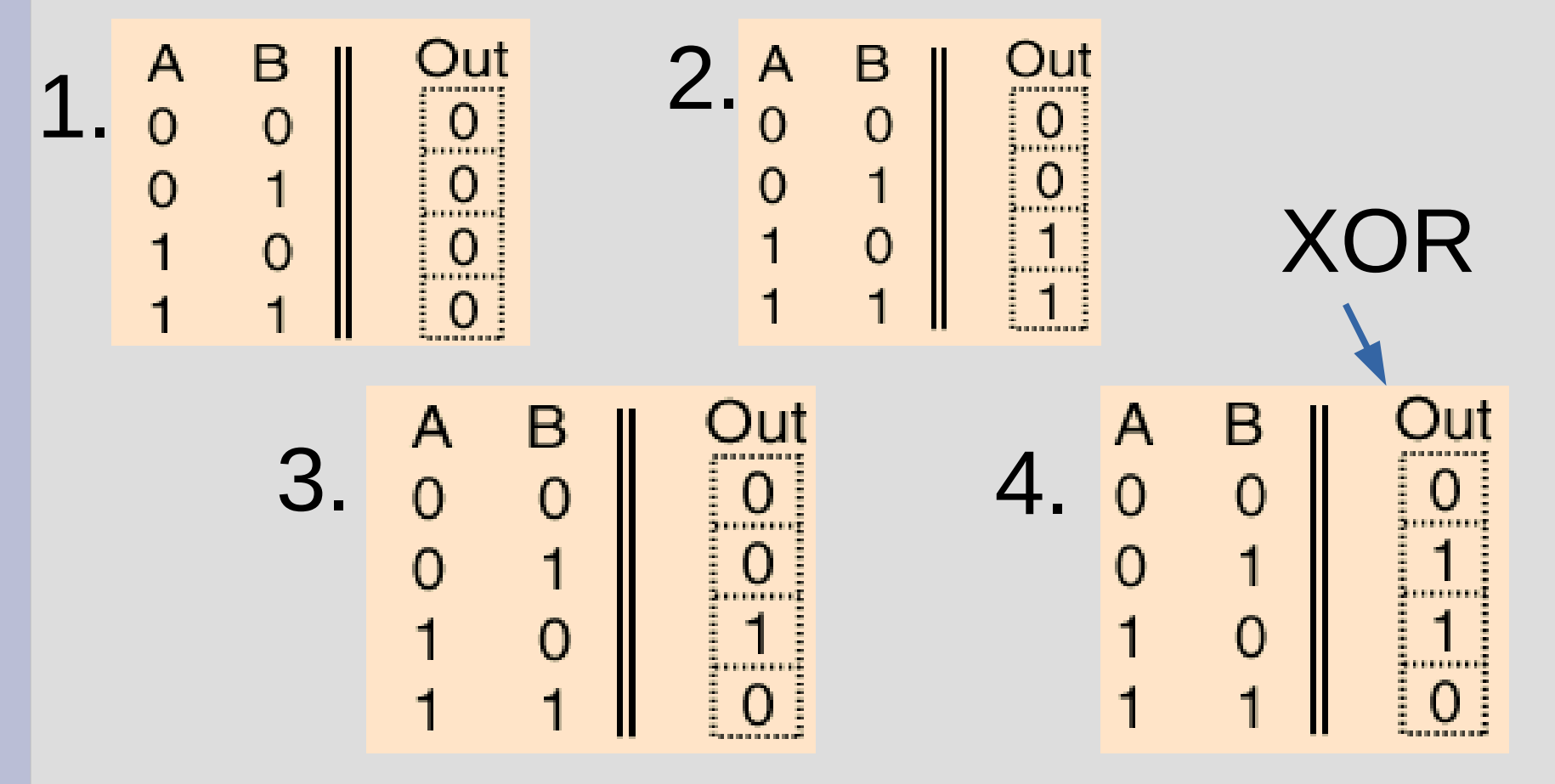

Humans tend to use the english word OR to describe XOR (exclusive or)

"You can get a side order of a salad, fries or a soup."

Did you think the statement above meant you could get all three?

If statements for when x...

... is between 10 and 20 (inclusive)

if  $(10 \le x \le x \le x \le 20)$ 

Cannot say:  $10 \le x \le 20$  (why?)

... is a vowel (x is type char)

if  $(x = 'a' || x = 'e' || x = 'i' || x = 'o' || x = 'u')$ 

## Short-circuit evaluation

Short-circuit evaluation is when you have a complex bool expression (&& or ||) but you don't need to compute all parts.

if(false  $\&\& 7/0 == 2)$  { cout << "Will I crash?\n";  $\}$ 

If this is false, then it will not check next

(See: shortCircuit.cpp)

## Short-circuit evaluation

Simple cases of short-circuit: When you have a bunch of ORs if( expression || exp || exp || exp ) Once it finds any true expression, if statement will be true

When you have a bunch of ANDs if( expression && exp && exp && exp ) Once it finds any false expression, if statement will be false

Be careful when negating, that you follow De Morgan's Law:

bool a, b;  $!(a \t{OR } b)$  is equivalent to  $(!a)$   $AND$   $(!b)$  $!(a AND b)$  is equivalent to  $(!a) OR (!b)$ 

"Neither rainy or sunny" means "Both not rain and not sunny"

### Nested if statements

You can have as many if statements inside each other as you want.

```
if (teacherAwake)
Ю
    if (studentAwake)
    ſ
         if (classWellPrepared)
         И
             learning = true;P.
    P
```
## Nested if statements

#### From a truth table perspective, nested loops are similar to AND

The previous if code is equivalent to:

if (teacher Awake && student Awake && class Well Prepared)  $\{$ learning =  $true;$  $\mathcal{E}$ 

However, sometimes you want to do other code between these evaluations

### Nested if statements

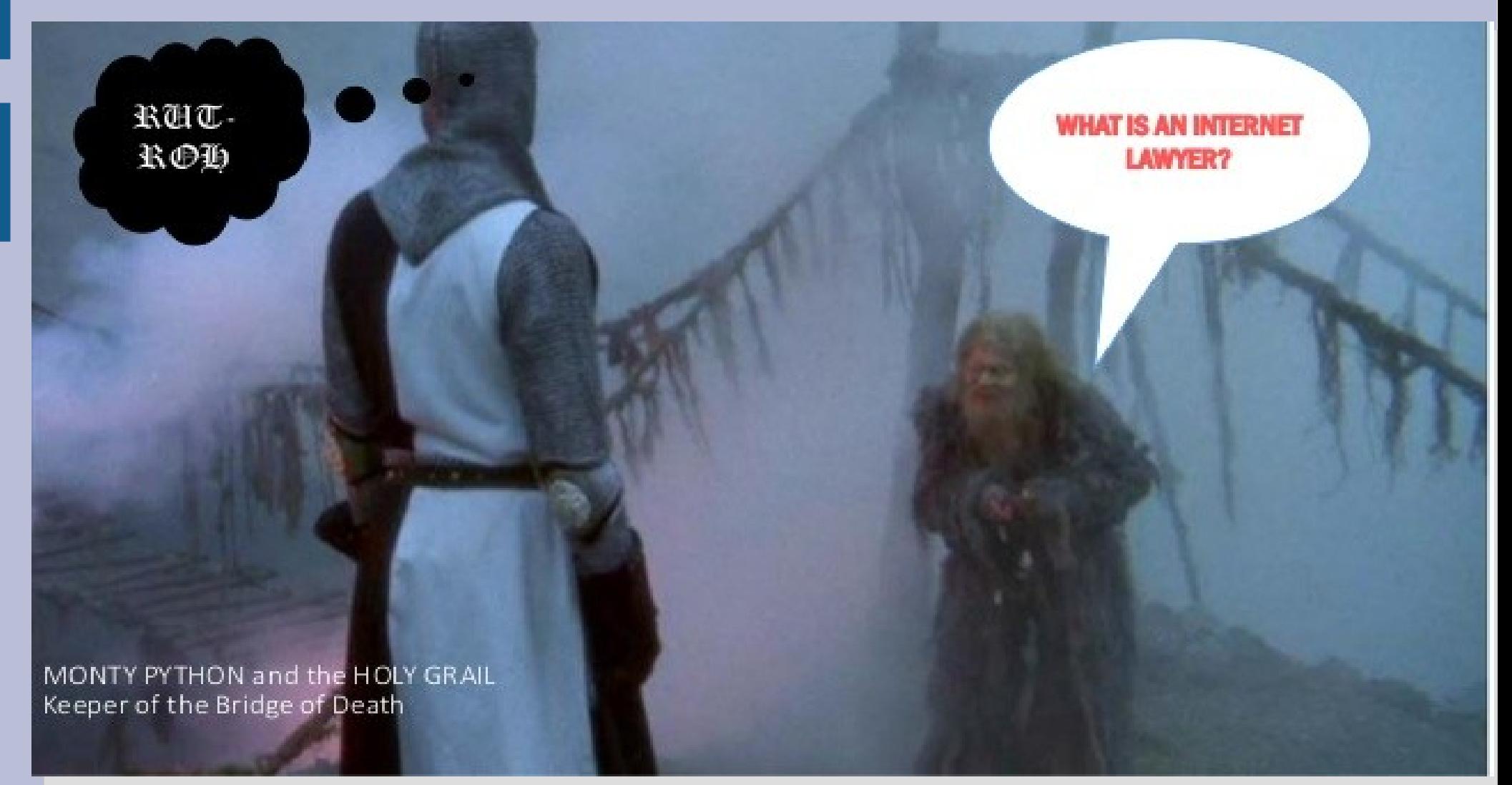

### (See: bridgeOfDeath.cpp)

# Scope

Where a variable is visible is called its scope

Typically variables only live inside the block (denoted with matching { and } )

A variable lives until the block is closed, so inner blocks can see everything from the block it was created inside

# Scope

```
5 int main()
 6<br>7<br>8<br>9
    \mathbb{F}\left\{ \right.int x;// can use x here
10
                  int y;11// can use x or y here
12<sup>2</sup>ł
13<sup>°</sup>// can use x here
14
            return 0;
15
     |}
```
(See: scope.cpp)

### If... if... else!

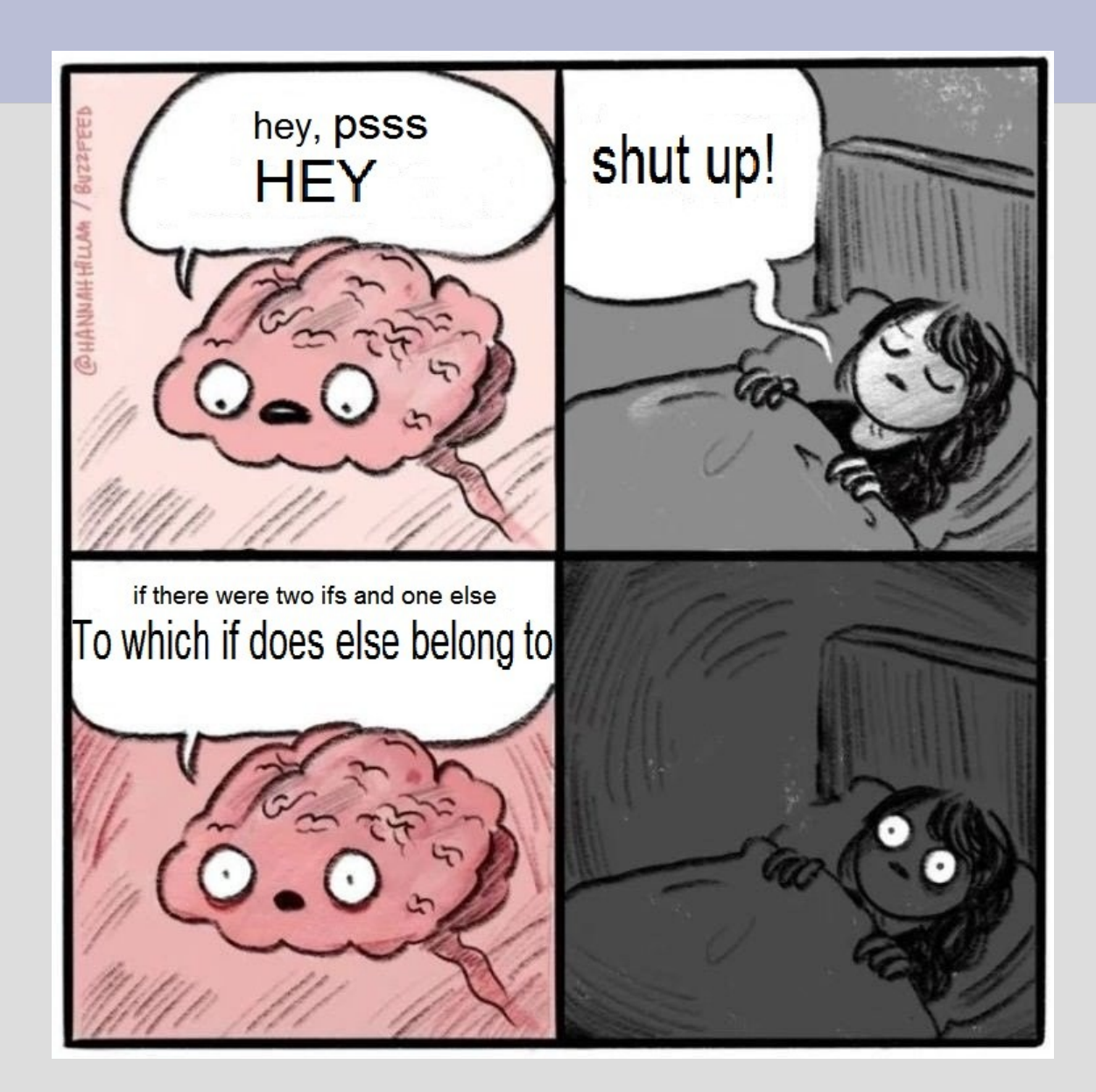

# If... if... else!

When in doubt, use parenthesis and blocks! (Some people like to put the first brace after the if, others on a new line)

What happens if you have an if if else?

(See: ifIfElse.cpp)

 $if(true) \{$ // code here ł  $if(true)$ ſ // code here

# Multiway if/else

This is a special format if you put an if statement after an else.

This second "if statement" only is tested when the first "if statement" is not true

(See: grades.cpp)

# Switch

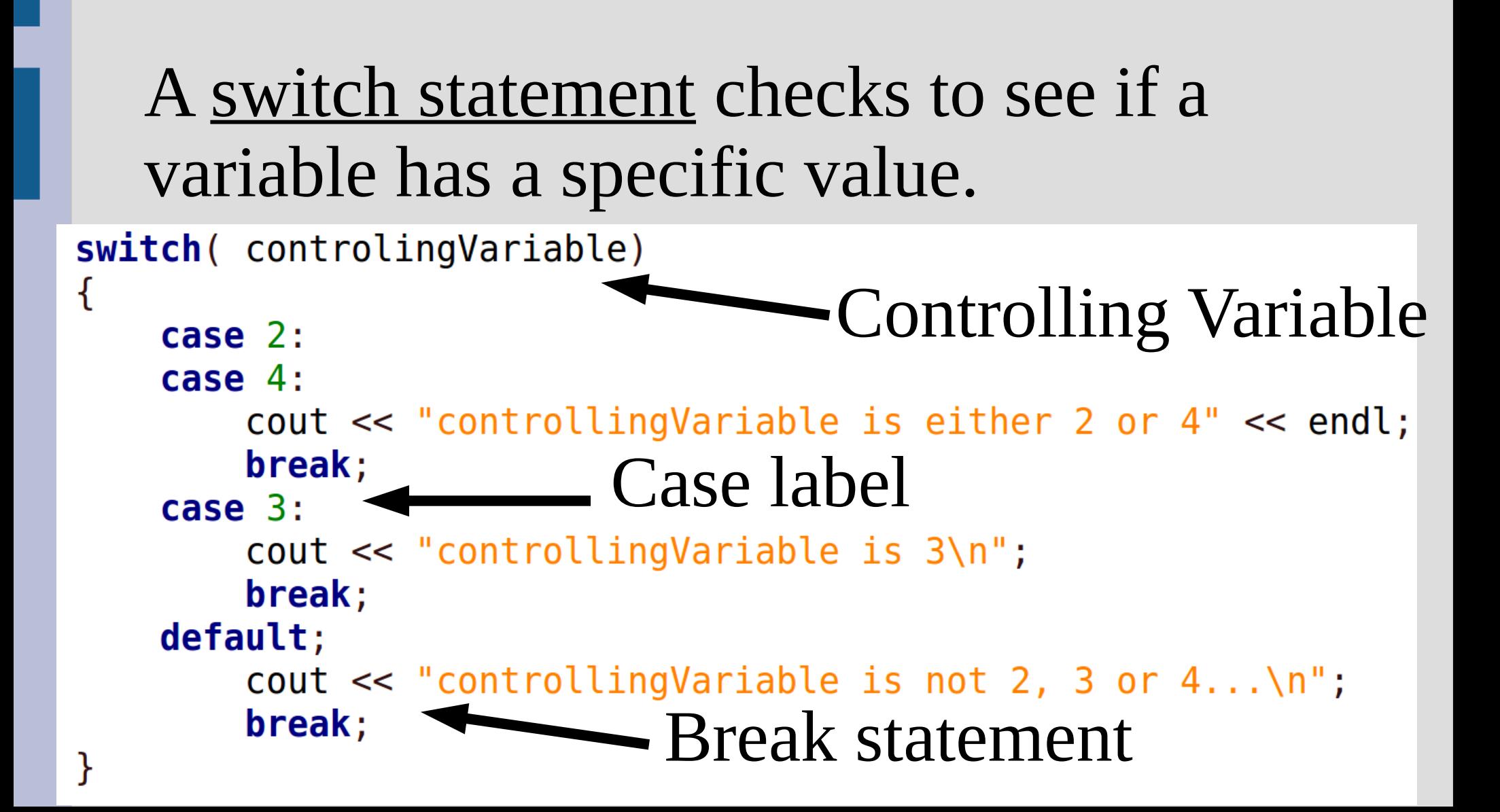

## Switch

If the value of the controlling variable is found in a case label, all code until a break statement is ran (or the switch ends)

Switch statements only test equality with case labels (not greater or less than)

(See: switch.cpp)

## Switch

Switch statements can be written as multiway if/else statements.

Could use just "if statements" but "else if" shows only one of these will run

(See: switchToIf.cpp)

# Conditional operator

We will not use in this class, but if you use other people's code you will encounter

Shorthand for an if-else statement

(boolean) ? [if true] : [if false]

Example:  $max = (x > y) ? x : y;$ (See: max.cpp)